### Architecture Orientée Services Services Web

Licence Professionnelle DAM 2015-2016

IUT de Nice

Simon Urli [urli@i3s.unice.fr](mailto:urli@i3s.unice.fr)

### Ce qu'on cherche à obtenir

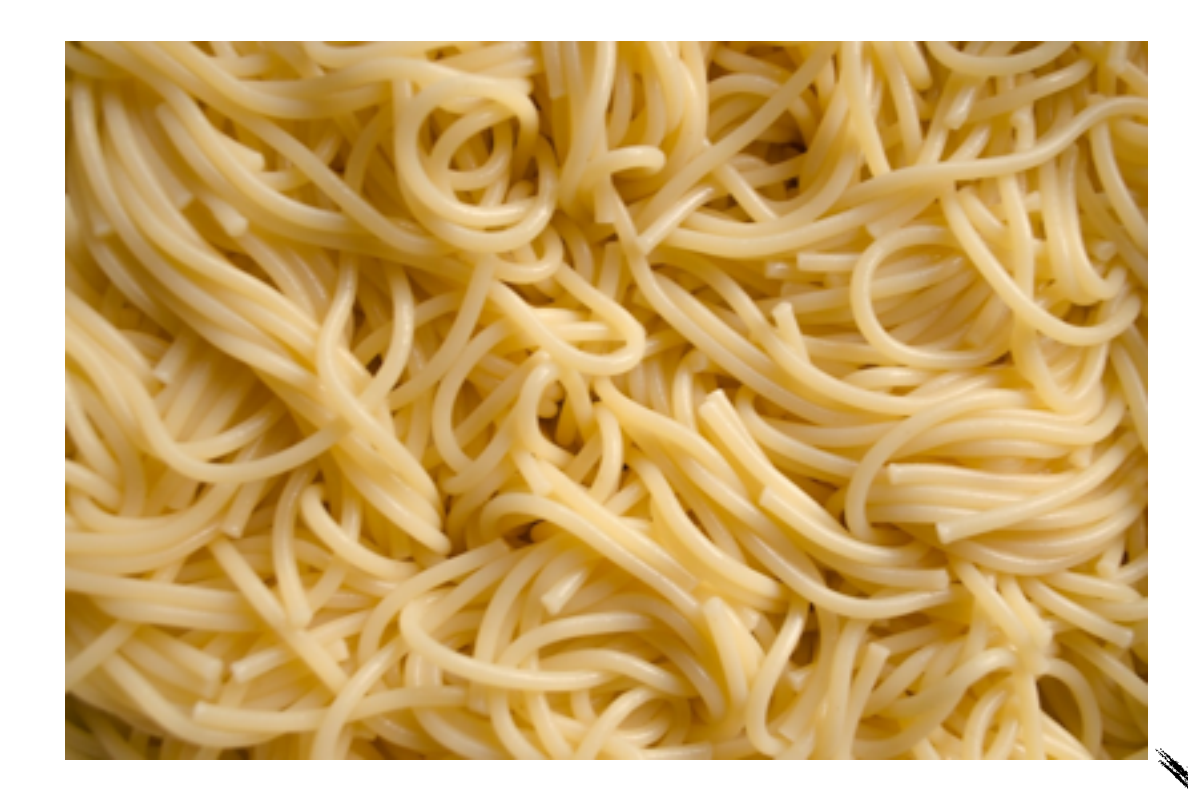

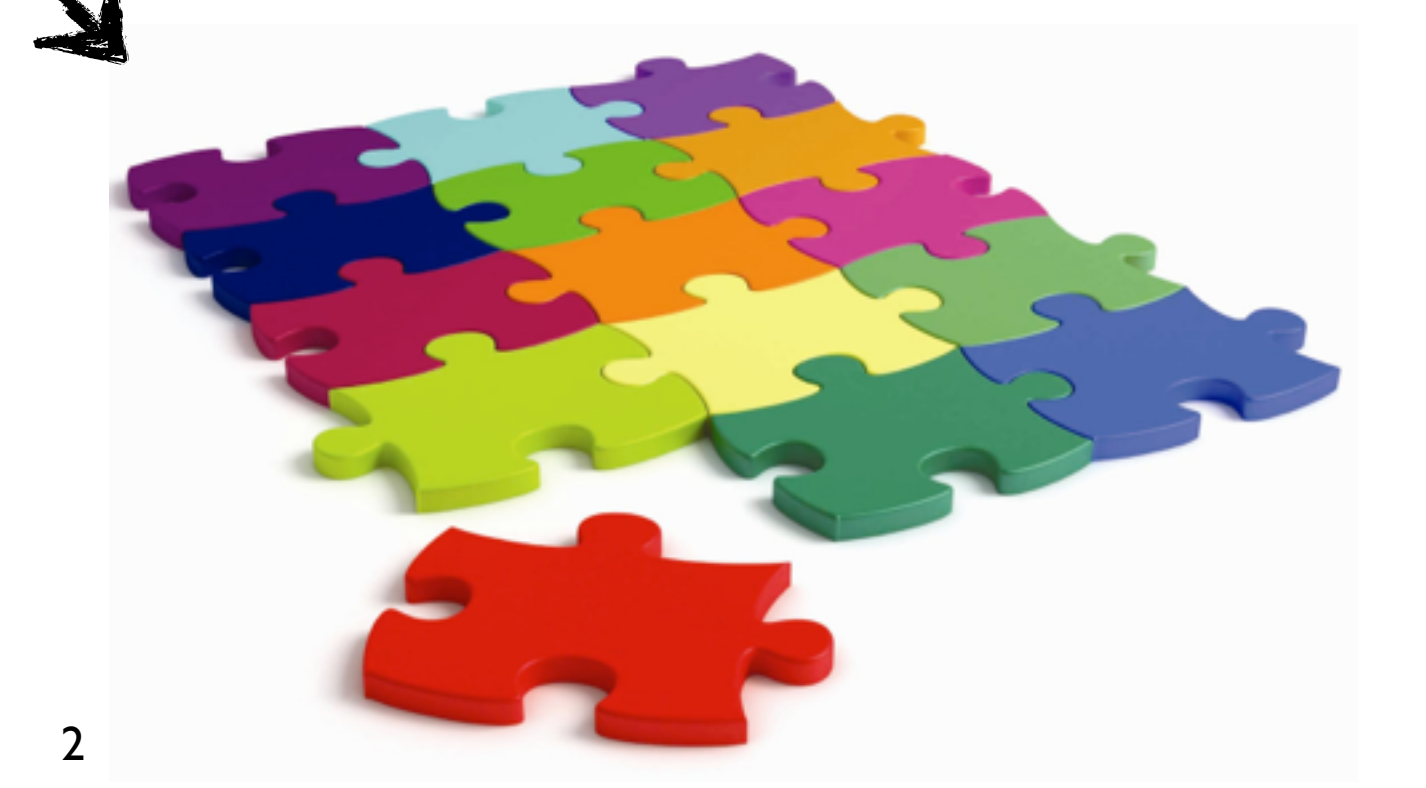

## Mais comment faire ?

1.Objets 2.Composants 3.Services

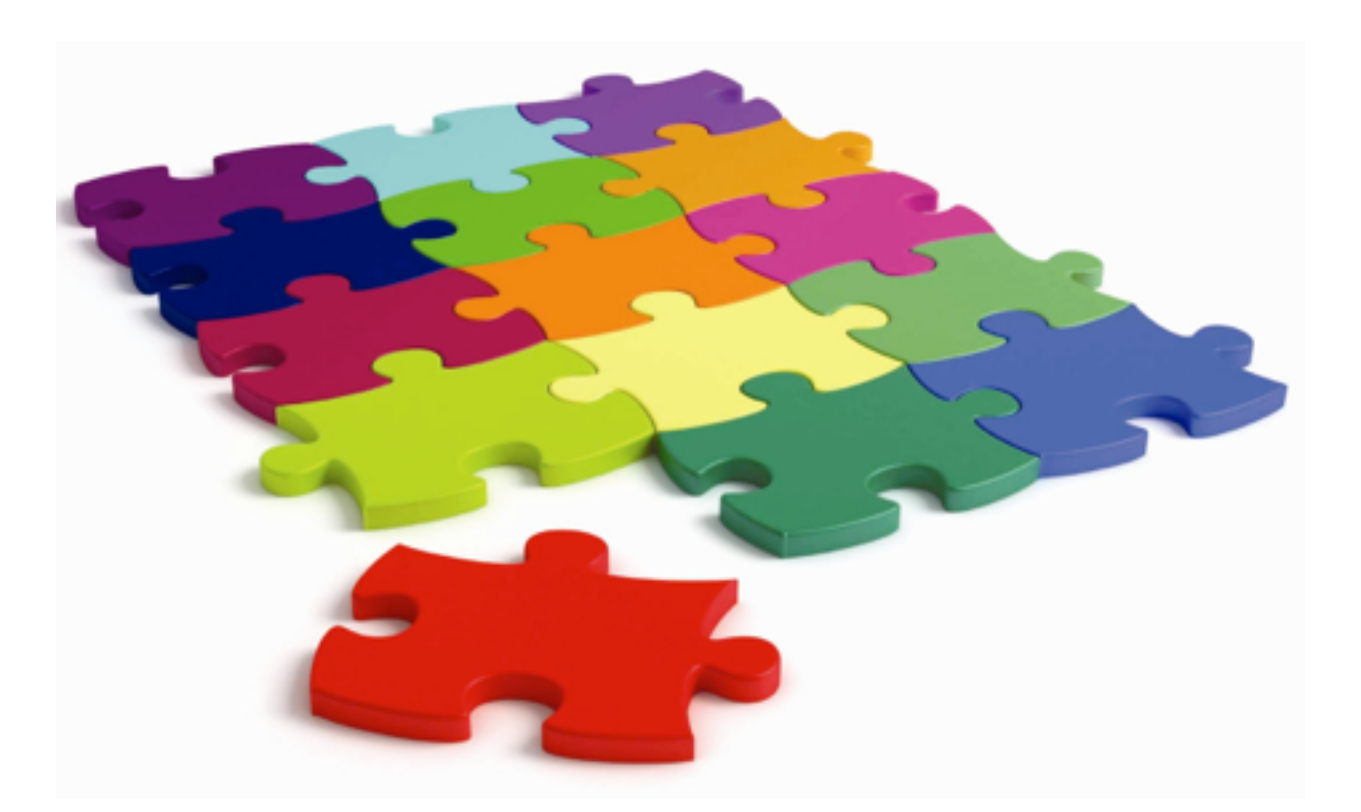

# Objets

- Encapsulation de méthodes et d'attributs au sein d'un élément de programmation unitaire
- Nécessite d'être compilé ou interprété
- Réalisé pour être utilisé en interaction avec d'autres objets

### ➡ Assemblage à grain très fin

# Composants

- Différentes notions de composants : bibliothèques logicielles, paquets, plugin, etc
- Un composant est considéré comme une boîte noire utilisable immédiatement à travers ses interfaces
- Un composant est **inclus** dans le logiciel
- **EXTERNAL Assemblage à gros grain**

### Services

- Un service est un composant **externe** au logiciel
- Dédié à réaliser une fonctionnalité spécifique
- Utilisable également en boîte noire à travers des interfaces
- Nécessite de spécifier la **sérialisation** des informations

➡ Assemblage à gros grain et distribué

# Architecture Orientée Service

- Comment faire passer les messages ?
- Comment retrouver un service et connaître ses interfaces ?
- Comment manipuler les données récupérées ?

# Faire passer les messages

- Services = systèmes distribués
- Moyen de communication : le réseau
- Plusieurs protocoles : RPC, JRMP (pour RMI), IIOP (pour CORBA), etc
- ➡ Au dessus de TCP/IP
- Ou le Web ! D'où les WebServices (SOAP et REST)

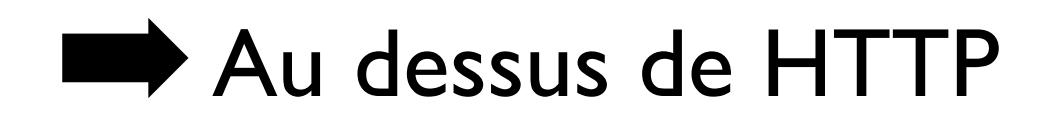

# Retrouver un service et décrire les interfaces

- UDDI : Annuaire de service
- ➡ Centralisé, interrogeable pour obtenir les informations d'un service
- WSDL : Fichier xml contenant toutes les informations associées à un services web
	- ➡ Pour chaque service, recommandé par le W3C, la norme avec SOAP

# Manipuler les données

- WSDL : Information sur les types de données
- Sérialisation en XML ou JSON

### Services Web

- SOAP :
- Standardisé par l'OMG
- Utilisé dans les gros systèmes
- Assez lourd à déployer
- REST\* :
	- Pas de standard mais des pratiques
	- Utilisé (plus ou moins bien) dans de nombreuses API ouvertes sur le web (Twitter, FlickR, Facebook, Instagram, ...)
	- Léger à déployer

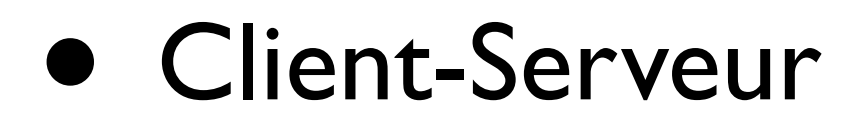

#### GET statuses/retweets/:id

Returns a collection of the 100 most recent retweets of the tweet specified by the id parameter.

#### **Resource URL**

https://api.twitter.com/1.1/statuses/retweets/:id.json

#### **Resource Information**

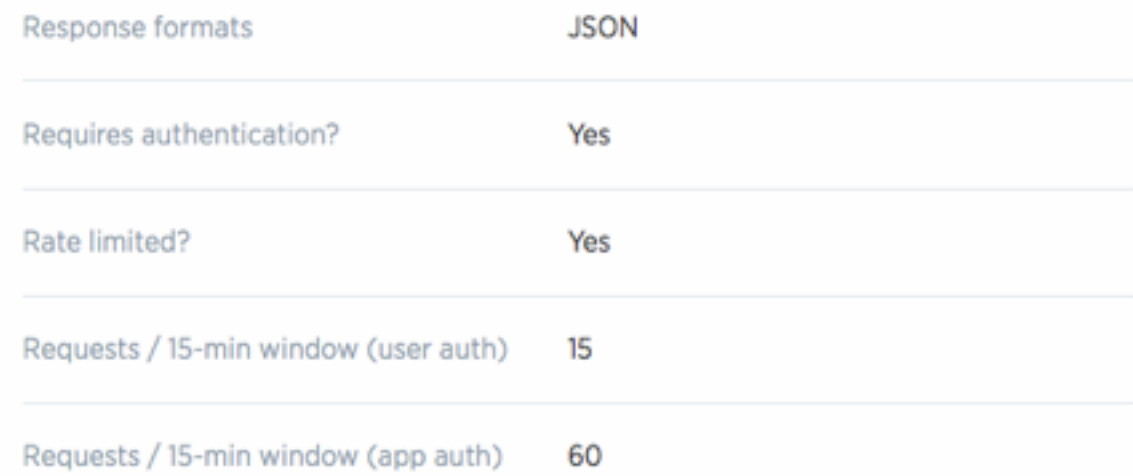

- Client-Serveur
- Pas d'état GET statuses/user\_timeline

• Mise en cache

User timelines below<br>authenticated user

The timeline returned is the equivalent of the one seen when you view a user's profile on twitter.com.

- Client-Serveur
- Pas d'état
- Mise en cache

### Rate Limits: Chart

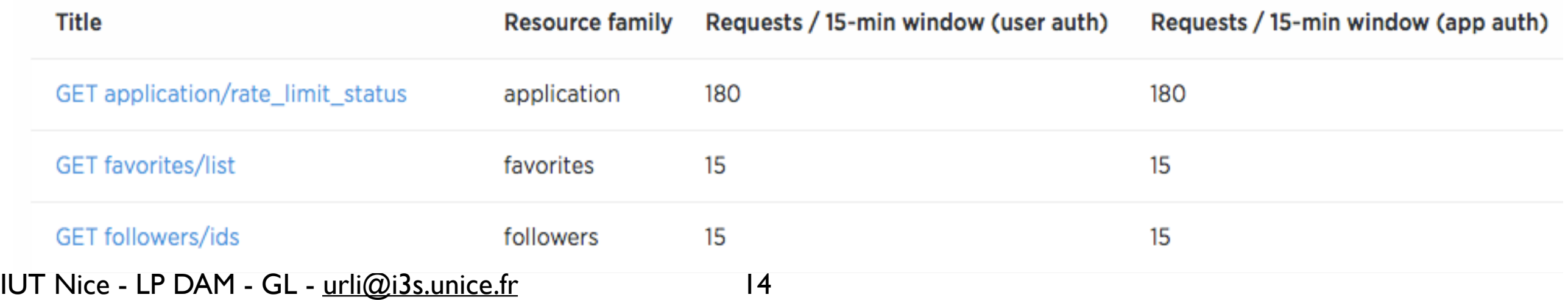

- Client-Serveur
- Pas d'état
- Mise en cache
- Orienté ressources

#### GET statuses/retweets/:id

Returns a collection of the 100 most recent retweets of the tweet specified by the id parameter.

#### Resource URL

https://api.twitter.com/1.1/statuses/retweets/:id.json

#### Resource Information

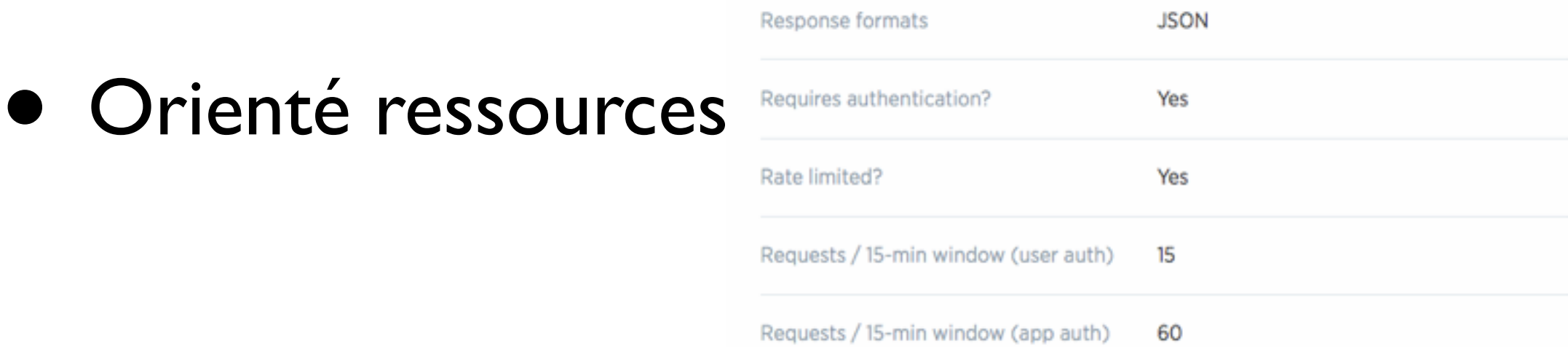

- Client-Serveur
- Pas d'état
- Mise en cache
- Orienté ressources
- Ressources organisées en couches

This parameter enhances the contributors element of contributor\_details the status response to include the screen\_name of the optional contributor. By default only the user\_id of the contributor is included. **Example Values: true** When set to false, the timeline will strip any native include\_rts retweets (though they will still count toward both the optional maximal length of the timeline and the slice selected by

the count parameter). Note: If you're using the trim\_user parameter in conjunction with include\_rts, the retweets will still contain a full user object.

Example Values: false

## API REST**like**

- Client-Serveur
- Pas d'état
- Mise en cache
- Orienté ressources
- Ressources organisées en couches

### API **Web**

- Client-Serveur
- **• Pas d'état**
- Mise en cache
- Orienté ressources
- Ressources organisées en couches

## REST et les ressources

- Utilisation des verbes HTTP pour faire du CRUD :
	- GET : **R**ead
	- POST : **C**reate (**U**pdate)
	- PUT : **U**pdate
	- DELETE : **D**elete
- Identification des ressources via l'URL :
	- GET api.com/book/:id
	- GET api.com/book
	- POST api.com/book
	- DELETE api.com/book/:id

### Créer un service Web Java utilisant les verbes HTTP

- Utilisation de l'implémentation JERSEY :
	- <https://jersey.java.net>/
- Exploitation d'annotations @GET, @POST, etc
- Spécifier un package war dans le fichier maven
- Utilisation possible de plugin maven pour lancer un serveur d'application
- Déploiement sur un serveur d'application Tomcat ou Jetty
- Voir exemple de code sur la page du module
- **• Attention aux problèmes de sécurité en cas de déploiement distant !!! Accès CROSS DOMAIN : voir les solutions CORS.**

IUT Nice - LP DAM - GL - [urli@i3s.unice.fr](mailto:urli@i3s.unice.fr)